## **FIO\_OpenAppend**

## %FIO\_OpenAppend function

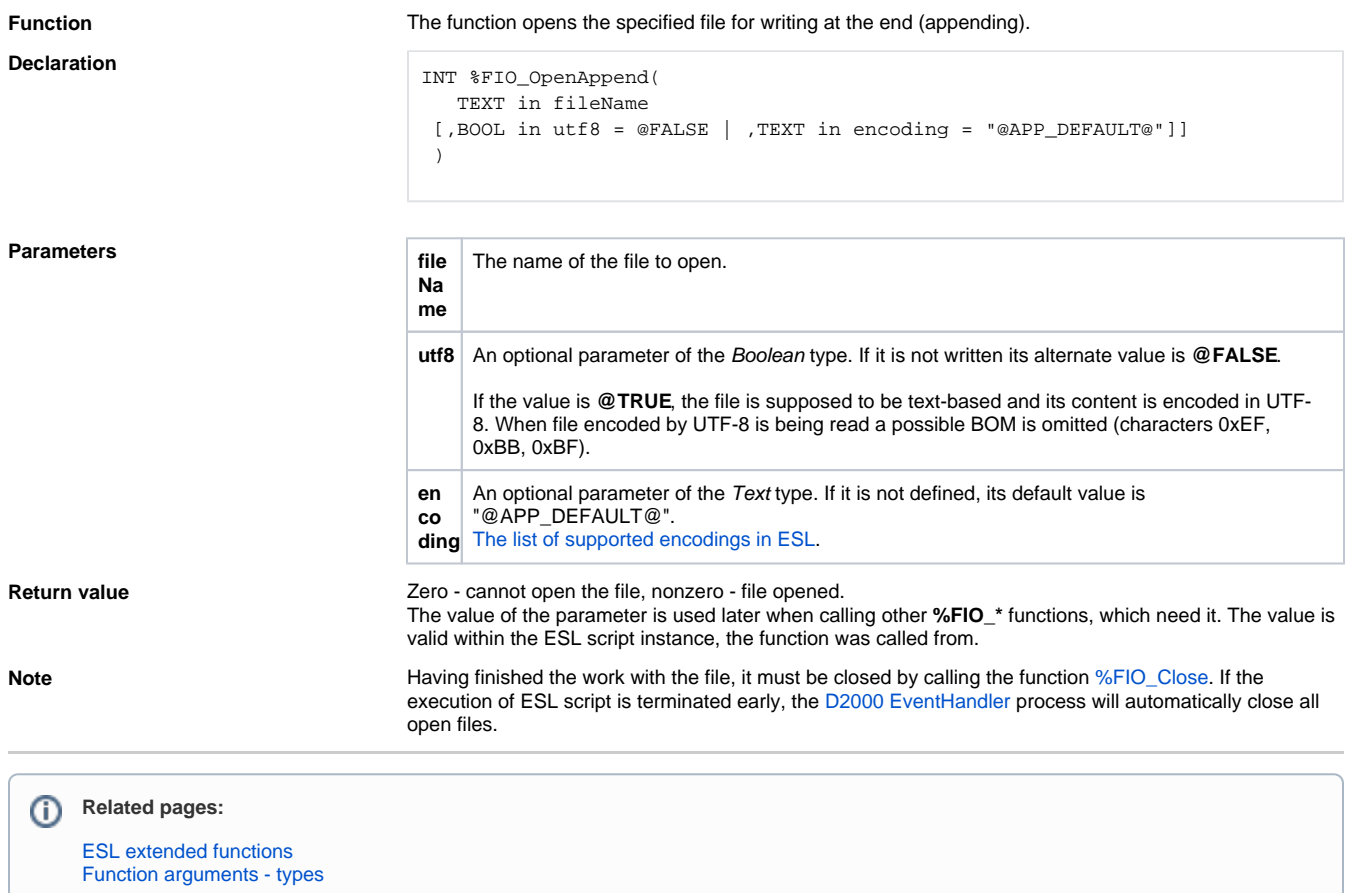